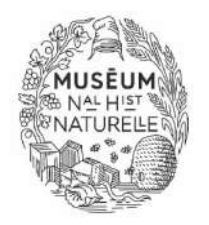

## **ECOLE DOCTORALE 227** SCIENCES DE LA NATURE ET DE L'HOMME : ÉCOLOGIE ET ÉVOLUTION

MUSÉUM NATIONAL D'HISTOIRE NATURELLE MUSEUM (NATIONAL IVAIN NATIONAL IVAIN IVAN IVAI UNELLE<br>Direction Générale Déléguée à la Recherche, à l'Expertise, à la Valorisation et à l'Enseignement<br>Direction de l'Enseignement, de la Pédagogie et de la Formation

> SORBONNE UNIVERSITÉ COLLEGE DOCTORAL DE L'ALLIANCE **UNE UNIVERSITÉ**

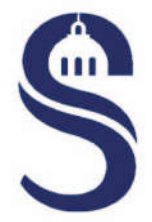

## Annexe : Rapport technique

NOM et Prénom du (de la) doctorant(e) ou du (de la) candidat(e) HDR :

Date de la soutenance :

Heure de la soutenance

Début : The Solid School of the Fin : The School of The Fin : The School of The School of The School of The School of The School of The School of The School of The School of The School of The School of The School of The Sc

Logiciel de visioconférence utilisé :

Nombre de personnes connectées :

- La présentation du (de la) doctorant(e) ou du (de la) candidat (e) HDR, la séance de questions/réponses, la séance de délibération du jury et l'annonce du résultat de la délibération n'ont pas été perturbées par des problèmes techniques.
- La présentation du (de la) doctorant(e) ou du (de la) candidat (e) HDR, la séance de questions/réponses, la séance de délibération du jury et l'annonce du résultat de la délibération ont été perturbées par des problèmes techniques.

Précisez la nature de ces problèmes et la solution adoptée :

Rédacteur du rapport technique (Nom, prénom, qualité) :

J'atteste que les conditions techniques dans lesquelles se sont déroulés les débats ont été suffisantes pour permettre aux membres du jury d'apprécier la qualité des travaux du doctorant et de se prononcer sans ambiguïté sur la qualité du (de la) doctorant(e) ou du (de la) candidat (e) HDR et de ses travaux.

A , le

**Signature**